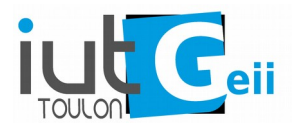

## **Émetteur et récepteur AM et FM**

### **Introduction**

Dans ce tp vous aller communiquer entre deux postes de travail en utilisant les modulations analogiques AM et FM. Pour l'émission vous pouvez utiliser une radio logicielle HACKRF ou PLUTO-SDR. Pour la réception vous pouvez de plus utiliser une clé RTL-SDR. Les fréquences utilisées pour l'émission sont réglementées mais comme nous allons utiliser de très faibles puissances (quelques dBm) et des antennes peu efficaces nos émissions auront une très faible portée. De toutes façons les outils HACKRF et PLUTO-SDR ne sont pas destinés à être utilisé directement comme émetteurs car les signaux produits ne sont pas filtrés. De façon à pouvoir visualiser les signaux produits (et les harmoniques) sur nos analyseurs de spectres limités à 1.5GHz, il vaut mieux choisir des fréquences de l'ordre de 300 à 400MHz.

Par contre pour communiquer entre 2 postes, il faut avoir un signal suffisamment puissant.

Avec l'analyseur de spectre visualisez le transfert entre les deux antennes fournies afin de choisir une fréquence (libre) où le transfert est maximal.

## **1/ Émission d'une porteuse pure**

Nous utilisons un bloc "SINK" : "Osmocom Sink" pour un HACKRF et "Pluto SDR sink" pour le Pluto. Ces blocs réalisent la transposition en fréquence d'un signal complexe (I+jQ) en lui "ajoutant" la fréquence de oscillateur local (LO).

Dans tout le TP, nous utiliserons la fréquence d'échantillonnage par défaut de **2.048 MHz**.

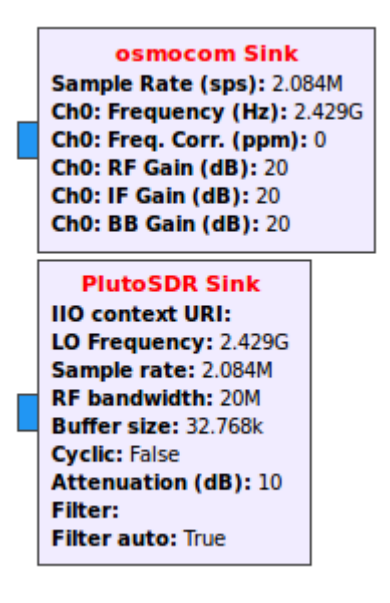

- Émettre un signal sinusoïdal pur à la fréquence de 433.200MHz en réglant l'oscillateur local (LO) à 433.200MHz. (Utiliser un bloc signal source "constant").

Visualiser le signal à l'analyseur de spectre. Mesurer la puissance et le niveau des signaux non désirés sur l'intervalle 0-1.5GHz. Relever l'écart de fréquence avec par l'analyseur.

- Émettre un signal sinusoïdal pur à la fréquence de 433.200MHz en réglant l'oscillateur local à 433.000MHz.

- Sans changer la valeur du LO, émettre à 432.800MHz.

- Avec les blocs "signal source" et "QT range", ajouter la possibilité d'émettre une porteuse pure entre 429 et 431 MHz. Visualiser le signal à l'analyseur de spectre. Que constatez vous en limite de cette plage ? Pourquoi ? Quelle est la limite théorique avec une fréquence d'échantillonnage de 2.048MHz ? Quelle est la limite pratique pour une pureté meilleure que 50dB (dans la bande) ?

### **2/ Le récepteur élémentaire : retrouver le signal en bande de base à partir du signal RF**

L'oscillateur local du démodulateur I,Q est réglé approximativement sur la fréquence du signal RF à recevoir  $(F<sub>LO</sub>)$ . En général on se décale légèrement pour éviter le "DC spike". Le signal complexe numérisé (I+jQ) est un flux à la fréquence d'échantillonnage Fs (ici 2.048MHz). Il correspond à la portion de spectre  $[-Fs/2; +Fs/2]$  autour de la fréquence  $F_{LO}$ . Le signal à recevoir occupe seulement une partie de ce spectre.

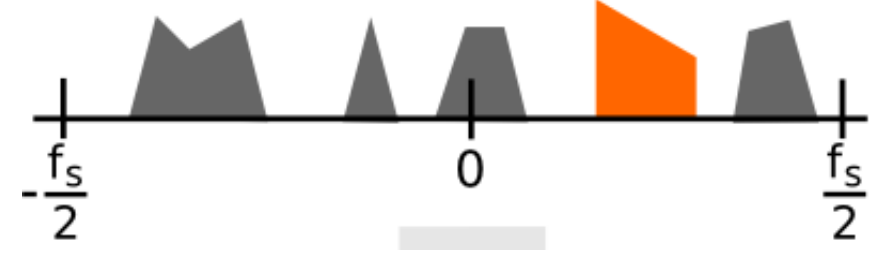

Il faut donc le ramener autour de la fréquence 0 (en bande de base) :

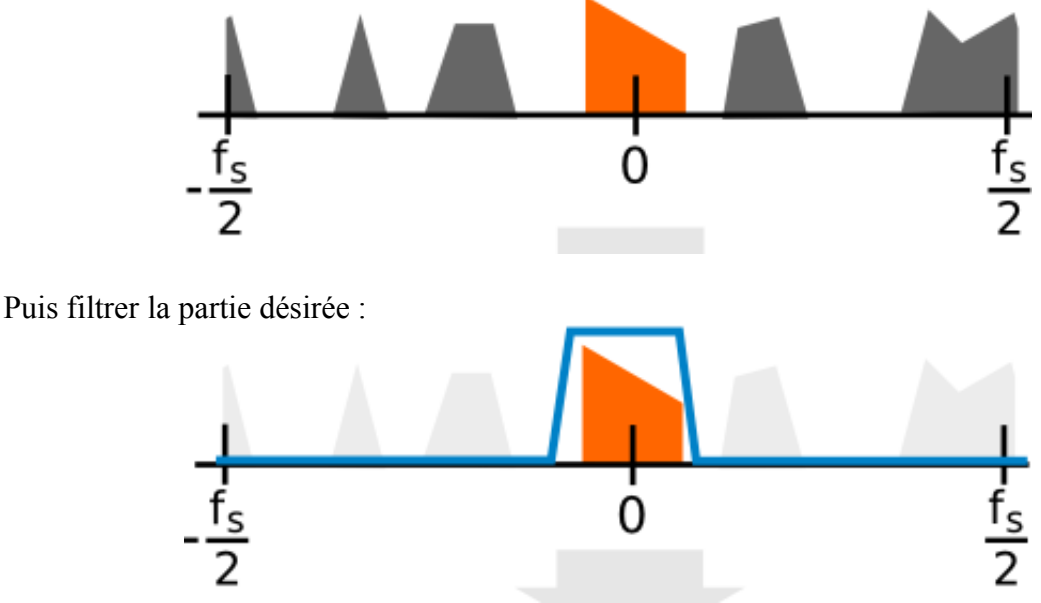

Et enfin réduire la fréquence d'échantillonnage pour diminuer le flux de données et ne pas faire des calculs inutiles (décimation) :

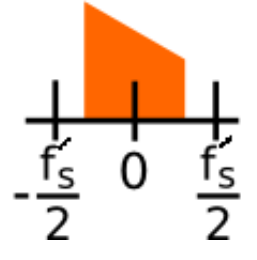

Ces traitements peuvent être effectués par une multiplication par un signal à la fréquence  **fécart** puis par un filtre numérique suivi d'un décimateur. Comme c'est une opération très fréquente *gnuradio* propose un bloc unique qui effectue ces trois opérations :  **"Frequency Xlating FIR filter"** 

La structure de base du récepteur est celle-ci :

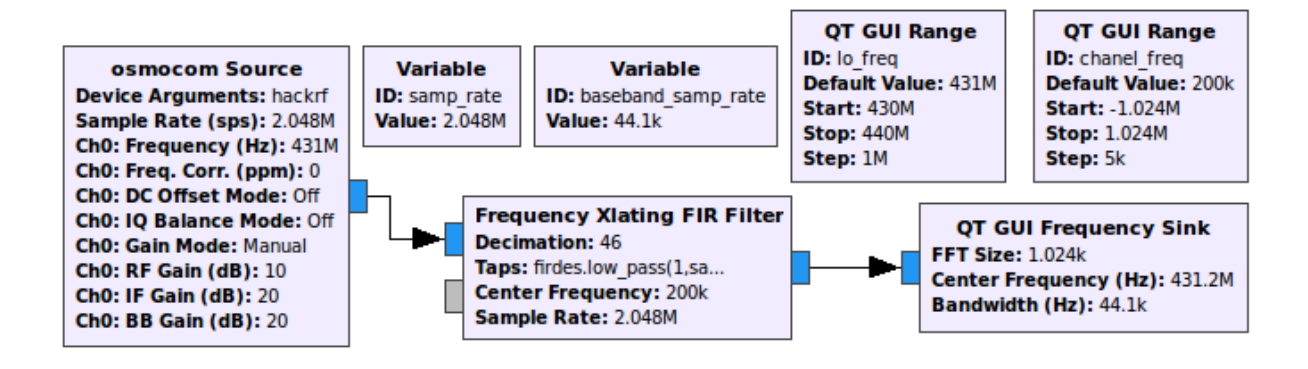

La variable samp rate représente la fréquence d'échantillonnage RF (ici 2.048MHz). La variable baseband samp rate est la fréquence d'échantillonnage souhaitée en bande de base (dépend de la bande passante du canal à recevoir).

lo\_freq permet de régler la fréquence centrale RF reçue, chanel\_freq permet de régler le "canal" reçu (tranche filtrée et ramenée à 0).

Le filtre translateur (Frequency Xlating FIR filter) est réglé comme suit :

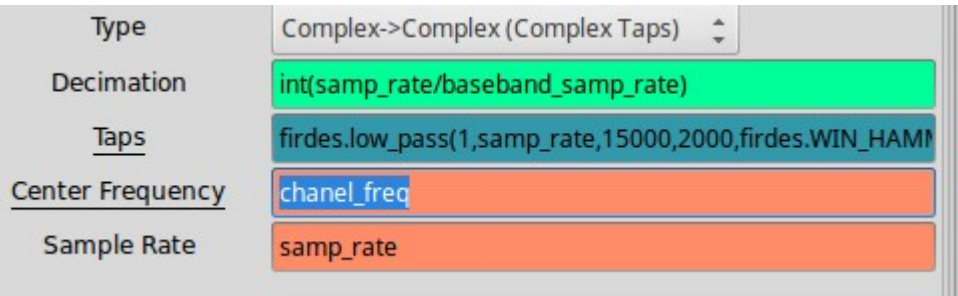

Le filtre est choisi en fonction de la largeur de bande à sélectionner. Si les coefficients (taps) sont réels le filtre sera nécessairement symétrique en fréquence, avec des coefficients complexes le filtre n'est pas nécessairement symétrique. Il faut utiliser le type qui convient aux coefficients fournis. Les coefficients sont données sous la forme d'une liste python. Ici nous utilisons la fonction firdes.low\_pass(). Les paramètres sont le gain (1), la fréquence d'échantillonnage, la bande passante (15000), largeur de transition (raideur du filtre ici 2000). Il faut choisir la bande passante légèrement supérieure à la portion de spectre à recevoir et une largeur de transition raisonnable (plus la transition est rapide, plus le nombre de coefficients est élevé).

La décimation d'un facteur samp rate/baseband samp rate permet de retrouver un signal à échantillonné à baseband samp rate en sortie.

Pour que l'analyseur affiche directement la fréquence reçue on fixe la fréquence centrale à lo\_freq+chanel\_freq

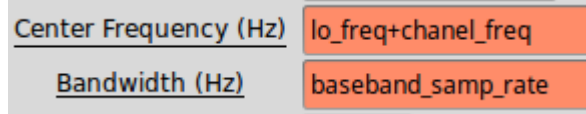

- Réaliser ce récepteur élémentaire et utiliser le pour recevoir un signal émis par le poste de TP voisin.

# **3/ Émission AM analogique.**

L'AM double bande latérale a longtemps été utilisée pour la radio diffusion analogique. Aujourd'hui ce mode d'émission est en voie d'abandon en Europe mais reste encore utilisé en onde moyenne et onde courte dans certaines régions du monde.

C'est également le mode de modulation utilisé pour les communications aériennes à courte et à moyenne distance en bande VHF (118-136MHz) avec des canaux espacés de 8.33kHz.

Le signal RF modulé en AM double bande latérale s'écrit :

$$
s_{RF}(t) = (1+m \cdot sm(t)).\cos(\omega_{RF}.t + \varphi_0)
$$

où

sm(t) est le signal modulant (ex parole).

m est un paramètre qui permet de fixer le taux de modulation. L'idéal est d'atteindre 100 % sur les pointes de sm sans dépasser cette valeur.

 $\omega_{RF}$ =2π *f*  $_{RF}$  est la fréquence de la porteuse.

 $\varphi_0$  est la phase de la porteuse non significative ici.

 On a toujours la fréquence max de sm(t) qui est très inférieure à la fréquence de la porteuse. Exemple : En radiodiffusion voix ou musique < à 10kHz et porteuse au moins 150kHz.

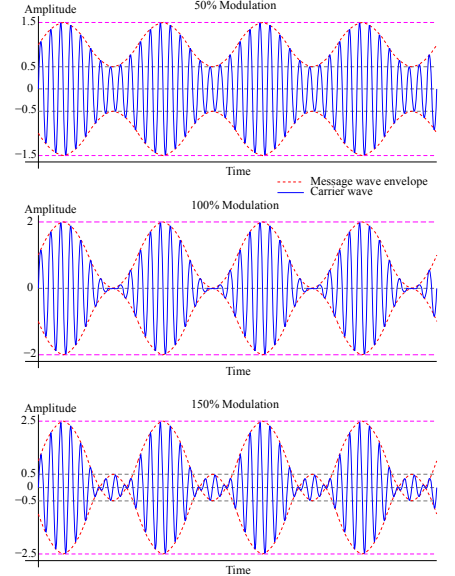

- Réaliser l'émetteur AM ci dessous :

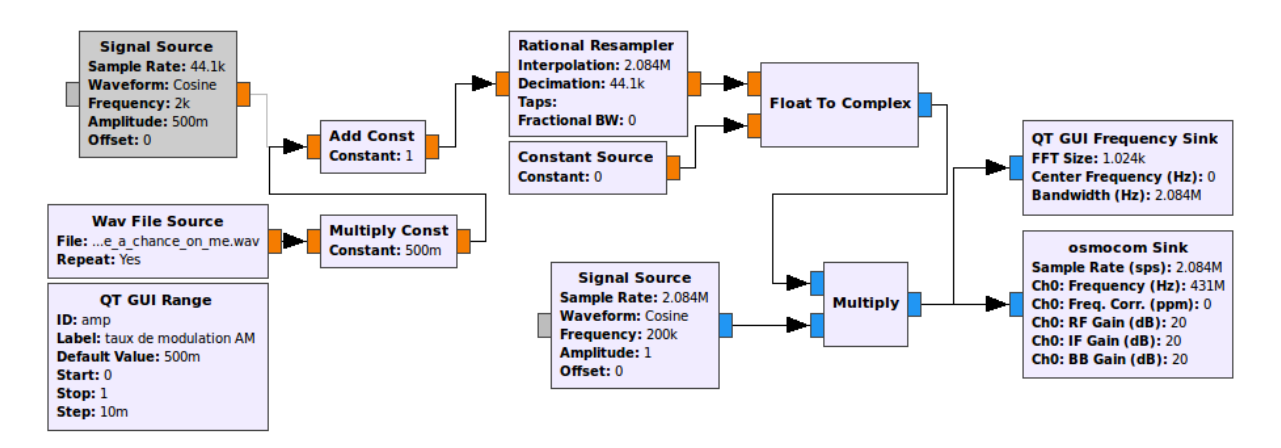

On peut émettre un signal sinusoïdal ou le contenu d'un fichier wav mono. On part d'un signal réel issue d'un microphone (via audio source), d'un fichier wav ou d'un signal sinusoïdal qu'on transforme en signal complexe (avec partie imaginaire à 0). Le block "Rational Resampler" permet d'adapter les fréquences d'échantillonnage (rééchantillonneur fractionnaire) :

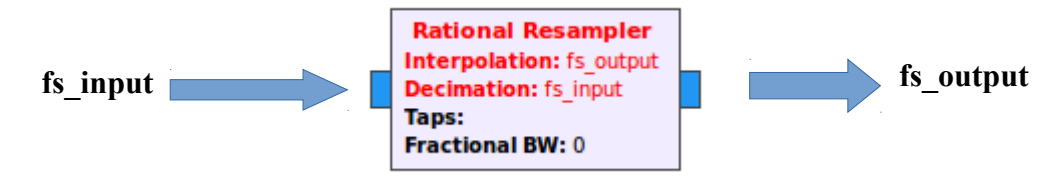

- Expliquer pourquoi une décimation à la valeur en Hz de la fréquence d'échantillonnage d'entrée suivi d'une interpolation à la fréquence de sortie permet d'obtenir la fréquence d'échantillonnage de sortie souhaitée.

- Expliquer la fonction réalisé par la multiplication par la sinusoïde complexe.

- Régler le taux de modulation pour approcher 100 % sur les pointes du signal modulant en vous aidant d'un oscilloscope ou d'un analyseur de spectre (réel ou virtuel). Attention le signal complexe fourni au block d'émission (pluto sink ou osmocom sink) doit être de module inférieur à 1.

### **4/ Démodulation (AM)**

Pour démoduler l'AM, il suffit de prendre le module du signal complexe (I+jQ).

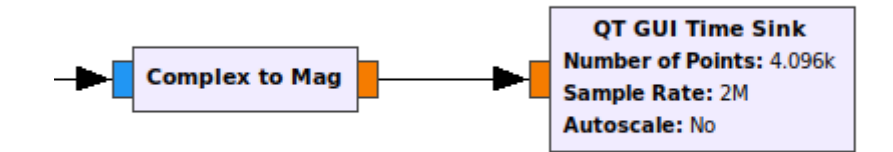

Après la sélection du canal et avant la démodulation, il n'est plus nécessaire de garder une fréquence d'échantillonnage élevée. On aura avantage à diminuer la fréquence d'échantillonnage avec un "Rationale Resampler" en respectant le critère de Shanon par rapport au signal modulant et en respectant la fréquence d'échantillonnage permise par la carte son.

Il faut aussi placer un filtre passe bas après la démodulation pour éviter antialiasing sur la carte son. (le bloc "AM demod" réalise les deux opérations : calcul du module puis filtrage).

- A partir du récepteur élémentaire, utiliser les blocs "Rationale Resampler", "complex to Mag", "low pass filter" et "audio sink" pour réaliser un récepteur AM.

- Utiliser votre récepteur pour recevoir le signal AM émis par le poste de TP voisin.

### **5/ Émission FM**

La modulation FM analogique est utilisée en radiodiffusion dans la bande 88-108MHz, dite FM large avec des canaux espacés de 200 kHz, et par de nombreux services professionnels pour des communications à courtes distances en bande VHF et UHF (VHF marine,UHF PMR,…) en FM dite étroite avec des canaux espacés de 25 kHz ou 12.5 kHz.

En modulation FM la fréquence instantanée est proportionnelle au signal à transmettre. La fréquence émise varie de part et d'autre de la fréquence porteuse RF (fréquence émise en l'absence de signal modulant).

Soit  $S_m(t)$  le signal modulant (normalisé entre -1 et +1), la fréquence instantanée transmise vaut  $f = f_0 + f_{dev} \cdot s_m(t)$ 

où

 $f_{\rm 0}^{\rm e}$  est la fréquence de la porteuse

*f dev* est la déviation en fréquence (ou excursion en fréquence)

La fréquence émise varie donc entre  $f_0 + f_{dev}$  et  $f_0 - f_{dev}$  au rythme du signal modulant. Le spectre généré est en théorie infini mais 98 % de sa puissance se trouve dans une bande de largeur  $2 \cdot (f_{dev} + f_{max})$  où  $f_{max}$  est la fréquence maximale présente dans le signal modulant (règle de Carson).

En FM étroite (NBFM) on utilise une déviation de 2.5kHz ou de 5kHz. Pour la transmission de la voix de qualité dite téléphonique on limite le spectre transmis à l'intervalle [300Hz ;3400Hz].

- Montrer que les paramètres de modulation NBFM sont compatibles avec les espacements des canaux utilisés.

Le modulateur FM génère le signal de sortie

$$
y[n] = e^{2j\pi \frac{f_{dev}}{f_s} \sum_{0}^{n} s_m[i]}
$$

à partir de la suite  $s_m[i]$  des échantillons du signal modulant. On obtient le signal FM autour de la fréquence porteuse nulle. On le transpose ensuite à la fréquence d'émission souhaitée.

- Avec le bloc "NBFM Transmit" réaliser un émetteur NBFM pour transmettre le contenu d'un fichier wave. Attention les fréquences d'échantillonnage en entrée et en sortie du modulateur doivent être dans des rapports entiers. Avec un fichier wav à 44.1kHz on ne peut pas directement obtenir un flux à 2.048MHz. Utiliser un ré-échantillonneur avant ou après le modulateur pour obtenir la fréquence d'échantillonnage souhaitée.

 - Relever le spectre transmit pour un signal modulant sinusoïdal à 1000Hz et fdev=5kHz et vérifier la règle de Carson.

#### **6/ Réception FM**

Pour démoduler la fréquence, il suffit de prendre l'argument du produit du signal complexe par le même signal décalé d'une période d'échantillonnage.

En effet le signal complexe I+jQ reçu à la forme générale :

$$
x(t) = A(t) \cdot e^{(j\omega t + \phi_0)} = A(t) \cdot e^{(2j\pi ft + \phi_0)}
$$

En FM, l'amplitude reçue est maintenue constante par un très fort gain et on s'intéresse à retrouver la fréquence *f* émise à chaque instant.

Le signal échantillonné à la fréquence fs peut alors s'exprimer :

$$
x(n) = A \cdot e^{2j\pi (f \cdot \frac{n}{f_s}) + \phi_0} \qquad t = n \cdot T_s = \frac{n}{f_s}
$$

- Montrer que l'argument du produit *x* (*n*). *x* ((*n*−1)) est proportionnel à la fréquence et donner le facteur de proportionnalité (sensibilité du démodulateur).

Le bloc **démodulateur en quadrature** réalise cette démodulation :

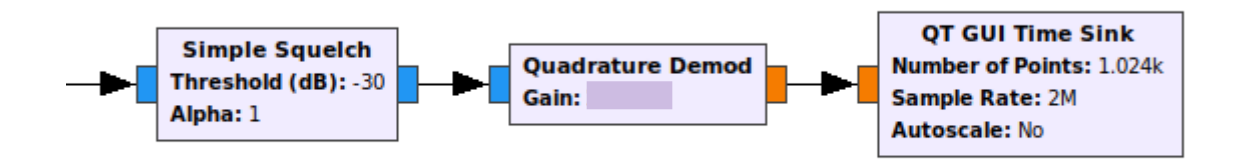

Il est précédé d'un *squelch* pour éviter de démoduler le bruit.

 Après la démodulation, il n'est plus nécessaire de garder une fréquence d'échantillonnage élevée. On aura avantage à diminuer la fréquence d'échantillonnage avec un "Rationale Resampler" en respectant le critère de Shanon par rapport au signal modulant.

- Réaliser un récepteur NBFM et recevez le signal émis par le poste de TP voisin. Ajuster le gain du démodulateur pour obtenir un résultat convenable.